# <span id="page-0-0"></span>Package 'calibrationband'

August 9, 2022

#### Type Package

Title Calibration Bands

Version 0.2.1

#### Description

Package to assess the calibration of probabilistic classifiers using confidence bands for monotonic functions. Besides testing the classical goodness-of-fit null hypothesis of perfect calibration, the confidence bands calculated within that package facilitate inverted goodness-offit tests whose rejection allows for a sought-after conclusion of a sufficiently wellcalibrated model. The package creates flexible graphical tools to perform these tests. For con-struction details see also Dimitriadis, Dümbgen, Henzi, Puke, Ziegel (2022) [<arXiv:2203.04065>](https://arxiv.org/abs/2203.04065).

#### URL <https://github.com/marius-cp/calibrationband>,

<https://marius-cp.github.io/calibrationband/>

License GPL-3

Encoding UTF-8

RoxygenNote 7.1.2

Depends  $R$  ( $>= 3.3$ )

LinkingTo Rcpp

Imports Rcpp, ggplot2, tibble, dplyr, tidyr, sp, methods, base, stats, magrittr, rlang, tidyselect

#### NeedsCompilation yes

Author Timo Dimitriadis [aut], Alexander Henzi [aut], Marius Puke [aut, cre]

Maintainer Marius Puke <marius.puke@uni-hohenheim.de>

Repository CRAN

Date/Publication 2022-08-09 14:40:02 UTC

## <span id="page-1-0"></span>R topics documented:

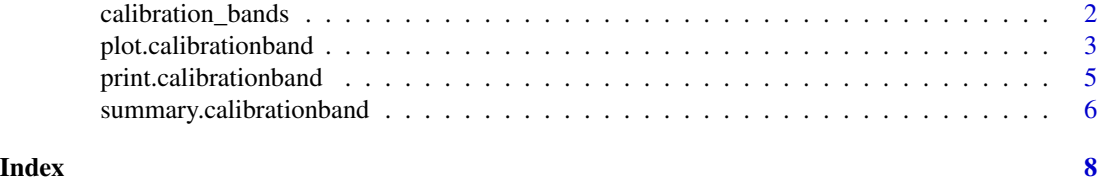

calibration\_bands *Confidence bands for monotone probabilities*

### Description

Confidence bands for monotone probabilities

#### Usage

```
calibration_bands(
 x,
 y,
 alpha = 0.05,
 method = "standard",
 digits = NULL,
 nc = FALSE)
```
#### Arguments

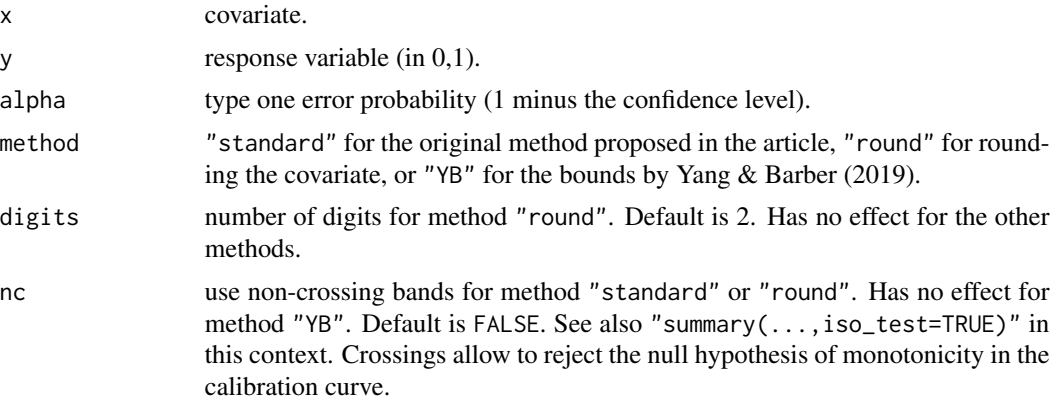

#### <span id="page-2-0"></span>Value

An object of class calibrationband, which is a list containing the following entries:

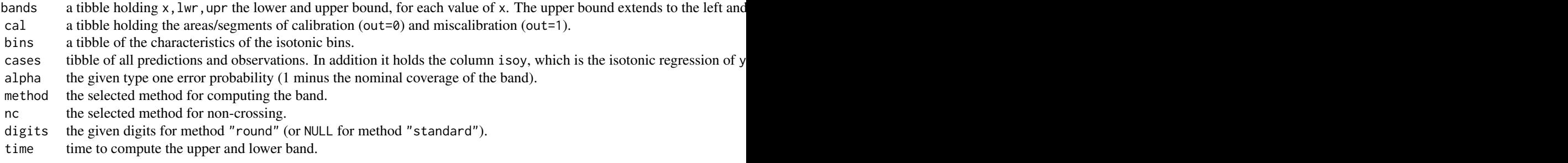

plot.calibrationband *Plotting monotone confidence bands*

#### <span id="page-2-1"></span>Description

Uses the ggplot2 package to illustrate monotone confidence bands to assess calibration of prediction methods that issue probability forecasts.

#### Usage

```
## S3 method for class 'calibrationband'
autoplot(
 object,
  ...,
  approx.equi = NULL,
  cut.bands = FALSE,
 p_ribbon = NULL,
 p_isoreg = NULL,
 p_diag = NULL
\lambda## S3 method for class 'calibrationband'
autolayer(
 object,
  ...,
  approx.equi = NULL,
  cut.bands = FALSE,
 p\_diag = NA,
 p_isoreg = NA,
 p_ribbon = NA
\lambda## S3 method for class 'calibrationband'
plot(x, \ldots)
```
#### **Arguments**

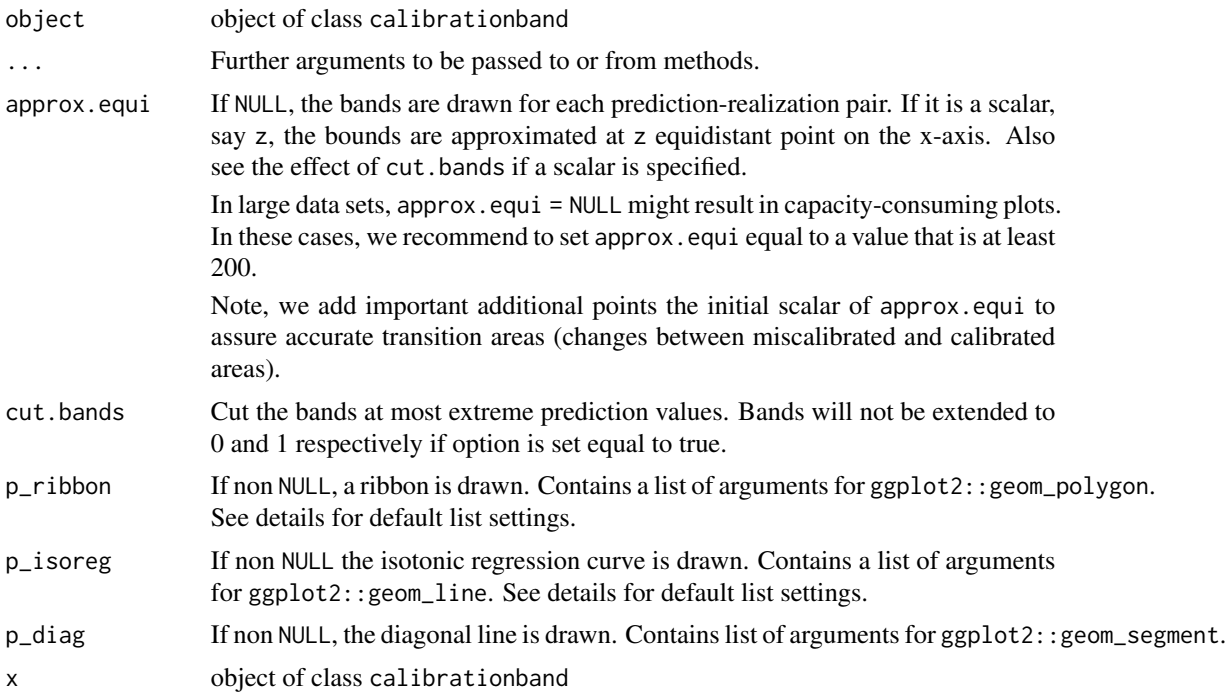

#### Details

When plotting the monotone confidence band, the upper bound should be extended to the left, that is, the bound at  $x[i]$  is valid on the interval  $(x[i-1], x[i]]$ . The lower bound should be extended to the right, i.e. the bound at  $x[i]$  is extended to the interval  $[x[i], x[i + 1]$ . This function creates x and y values for correct plotting of these bounds.

autoplot behaves like any ggplot() + layer() combination. That means, customized plots should be created using autoplot and autolayer.

Setting any of the p\_\* arguments to NA disables that layer.

Default parameter values for p\_\*

```
p_isoreg list(color = "darkgray")
p_diag list(color = "black", fill="blue", alpha = .1)
p_ribbon list(low = "gray", high = "red", guide = "none", limits=c(0,1))
```
#### Value

An object inheriting from class 'ggplot'.

#### Examples

```
s = .8n=10000
x <- sort(runif(n))
```

```
p \leftarrow function(x, s){p = 1/(1+((1/x*(1-x))^(s+1))); return(p)}
dat <- data.frame(pr=x, y=rbinom(n,1,p(x,s)))
cb <- calibration_bands(x=dat$pr, y=dat$y,alpha=0.05, method="round", digits =3)
#simple plotting
plot(cb)
autoplot(cb)
#customize the plot using ggplot2::autolayer
autoplot(
cb,
approx.equi=NULL,
p_ribbon = NA
)+
ggplot2::autolayer(
cb,
p_ribbon = list(alpha = .3, fill = "gray", colour = "blue"),
\mathcal{L}
```
print.calibrationband *Print monotone confidence bands*

#### Description

Printing methods for 'calibrationband' and 'summary.calibrationband' objects.

#### Usage

```
## S3 method for class 'calibrationband'
print(x, \ldots)
```

```
## S3 method for class 'summary.calibrationband'
print(x, \ldots)
```
#### Arguments

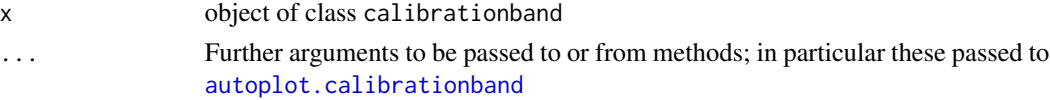

#### Details

print.calibrationband always sends an autoplot object to the current graphics device and prints a summary to the console.

#### Value

Invisibly returns x.

#### <span id="page-5-0"></span>See Also

[autoplot.calibrationband](#page-2-1), [summary.calibrationband](#page-5-1)

<span id="page-5-1"></span>summary.calibrationband

*summarize calibration band object*

#### Description

An object of class calibrationband contains the calibration band coordinates, the pairs of original observation and forecast values, and the recalibrated forecasts obtained by isotonic regression. The function summary.reliabilitydiag calculates the areas of miscalibration.

#### Usage

## S3 method for class 'calibrationband' summary(object, ..., iso\_test = FALSE, n = 3)

#### Arguments

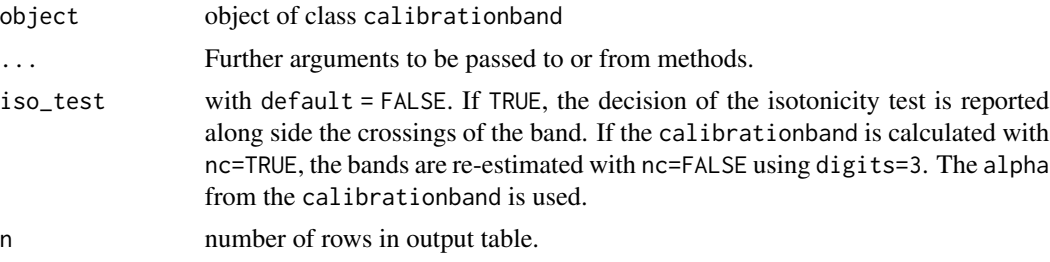

#### Value

A 'summary.reliability' object, which is also a tibble (see [tibble::tibble\(\)](#page-0-0)) with columns:

min\_x minimal x-coordinate of misscalibration segment (ordered by length). max\_x maximal x-coordinate of misscalibration segment (ordered by length).

#### Examples

```
set.seed(123)
s = .8n=10000
x \leftarrow sort(runif(n))p \leftarrow function(x, s){p = 1/(1+((1/x*(1-x))^(s+1))); return(p)}
dat \leq data.frame(pr=x, y=rbinom(n,1,p(x,s)))
```
#### summary.calibrationband

summary(cb) print(summary(cb), n=5)

# <span id="page-7-0"></span>Index

autolayer.calibrationband *(*plot.calibrationband*)*, [3](#page-2-0) autoplot.calibrationband, *[5,](#page-4-0) [6](#page-5-0)* autoplot.calibrationband *(*plot.calibrationband*)*, [3](#page-2-0)

calibration\_bands, [2](#page-1-0)

plot.calibrationband, [3](#page-2-0) print.calibrationband, [5](#page-4-0) print.summary.calibrationband *(*print.calibrationband*)*, [5](#page-4-0)

summary.calibrationband, *[6](#page-5-0)*, [6](#page-5-0)

tibble::tibble(), *[6](#page-5-0)*